Il seguente esempio ha lo scopo di illustrare i 3 tipi di relazione 1:1,1:N,N:N.

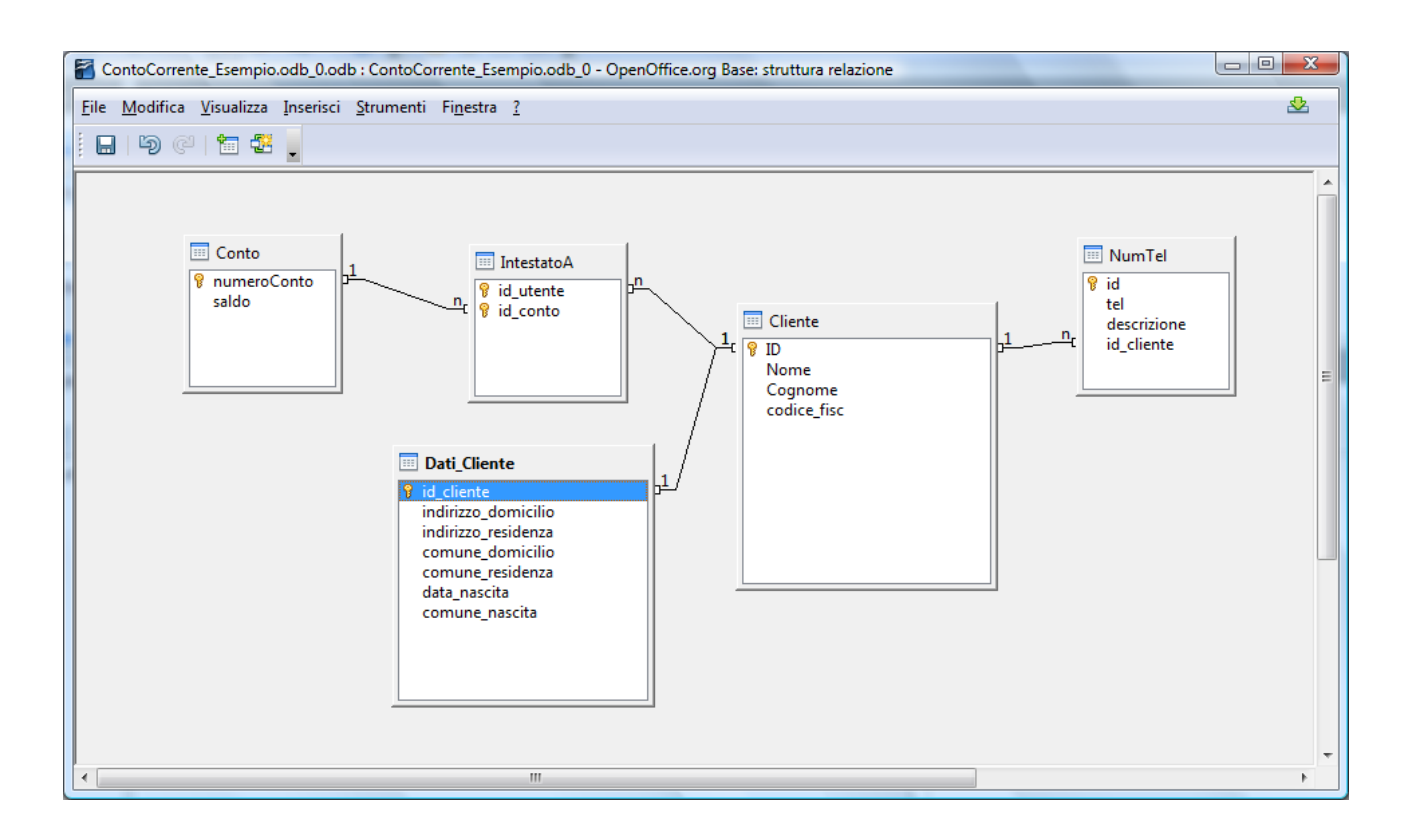

# *Tabella Conto:*

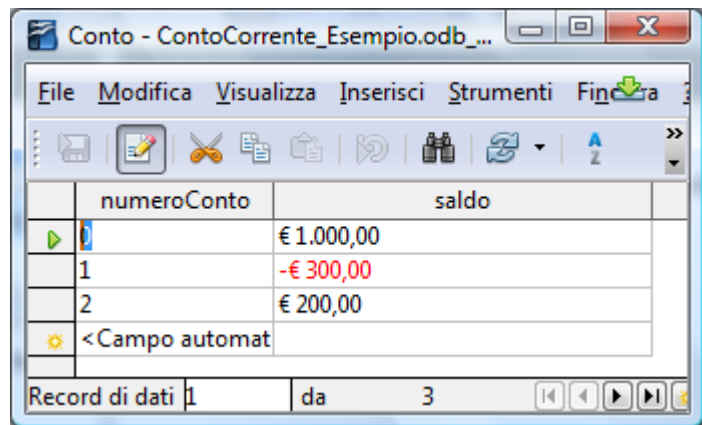

# *Tabella Cliente:*

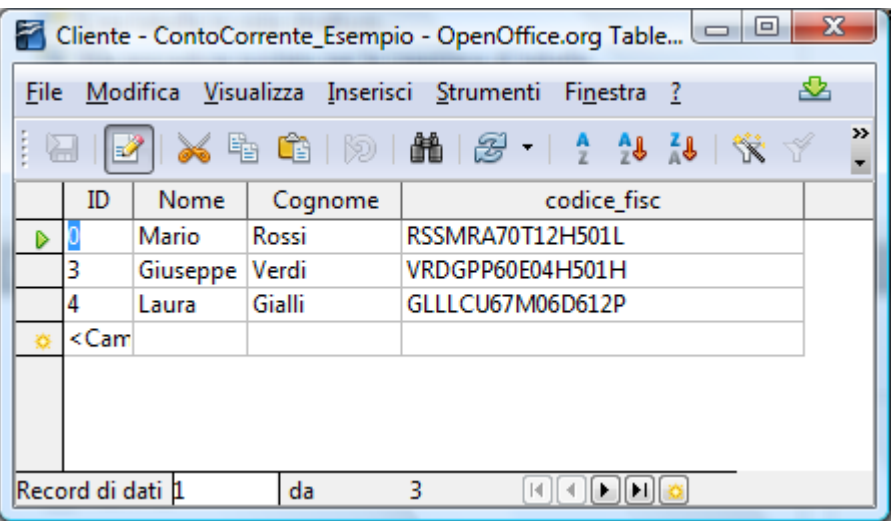

# *Tabella NumTel:*

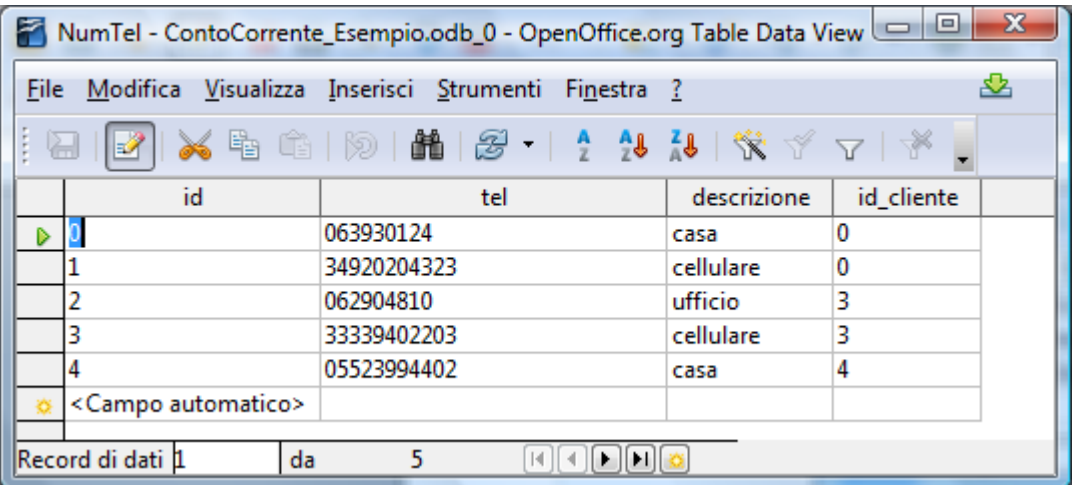

# *Tabella Dati\_Cliente:*

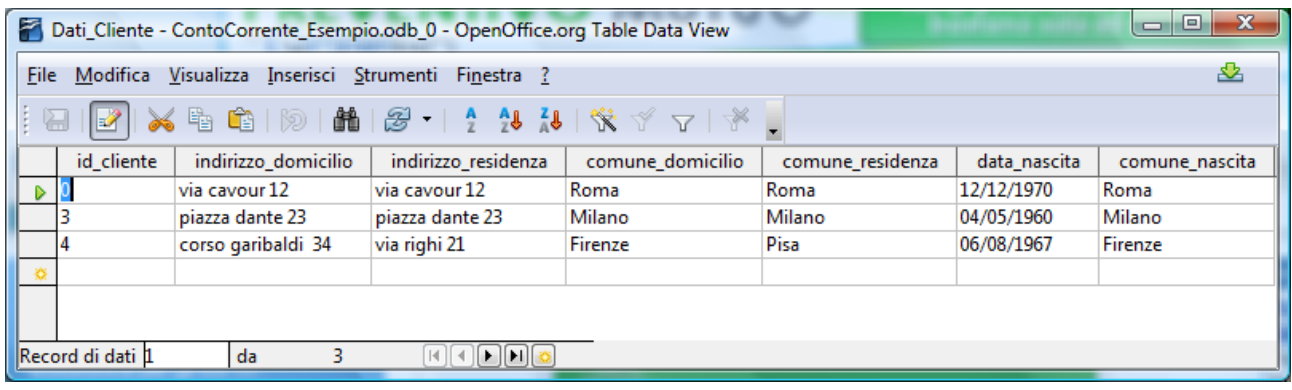

L'esempio è per ragioni di chiarezza molto semplificato rispetto ad un caso reale.

#### ENTITA'

**Conto**: dati contocorrente,

**Cliente**: dati essenziali cliente,

Dati Cliente: dati anagrafici del cliente,

**NumTel**: numeri di telefono dei clienti

#### ASSOCIAZIONI

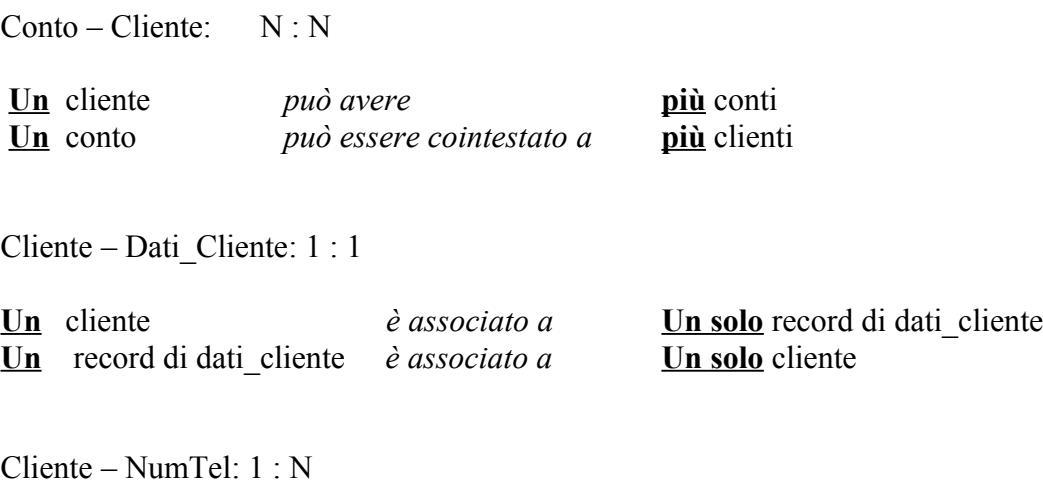

**Un** cliente *può avere* **più** numeri di telefono **Un** numero di telefono *può essere di* **Un solo** cliente

Come si desume dagli esempi riportati, si deve considerare **una** istanza di ognuna delle due entità e stabilire quante istanze dell' altra entità vi siano associate.

#### ASSOCIAZIONE 1 : 1

Un' istanza della prima entità **può essere associata al massimo ad una sola istanza della seconda e viceversa.** Si tratta di una corrispondenza biunivoca(come quella delle funzioni  $x \rightarrow F(x)$ )

La relazione **Cliente - Dati\_Cliente** è di tipo 1:1. Ciò implica che **la chiave primaria della tabella Dati\_Cliente è una chiave esterna(Foreign Key)** che fa riferimento a quella della tabella Cliente.

Questo perché ogni riga della tabella Cliente è associata ad una sola riga della tabella Dati\_Cliente.

Questo tipo di associazione non è molto frequente in quanto **è possibile includere tutti gli attributi della tabella Dati\_Cliente nella tabella Cliente, riducendo queste 2 tabelle alla sola tabella Cliente.**

# ASSOCIAZIONE 1 : N

**Ad ogni istanza della prima entità possono essere associate più istanze della seconda entità, ma ogni istanza della seconda può essere associata al più ad una sola istanza della prima**.

**Nello schema logico relazionale**(che si serve di tabelle per rappresentare le entità e le associazioni) **questo tipo di associazione si traduce nel mettere una chiave esterna nella tabella "dal lato N".**

Nell'esempio considerato, la relazione **Cliente – NumTel** è uno a molti poiché lo stesso cliente può avere più numeri di telefono(es. Il cliente Mario Rossi(id=0) ha fornito come recapiti telefonici sia il numero di casa che di cellulare), ma ogni numero di telefono corrisponde ad un solo cliente.

**Nell'esempio mostrato l'associazione si traduce nel mettere** *id\_cliente* **nella tabella NumTel**, in maniera da associare ogni numero di telefono con un determinato cliente.

# ASSOCIAZIONE N : N

**Ad ogni istanza della prima entità possono essere associate più istanze della seconda e ad ogni istanza della seconda entità è possibile associare più istanze della prima.**

**In questo caso si deve creare un tabella a parte che contiene delle "chiavi esterne" che fanno riferimento alle chiavi primarie delle tabelle associate.**

Questo è il caso della relazione Conto-Cliente. Si è infatti creata la tabella **IntestatoA** che serve proprio a mettere in relazione ContiCorrenti e Clienti. id\_utente e id\_conto sono le "chiavi esterne" che fanno riferimento rispettivamente alle chiavi primarie delle tabelle Cliente e Conto.

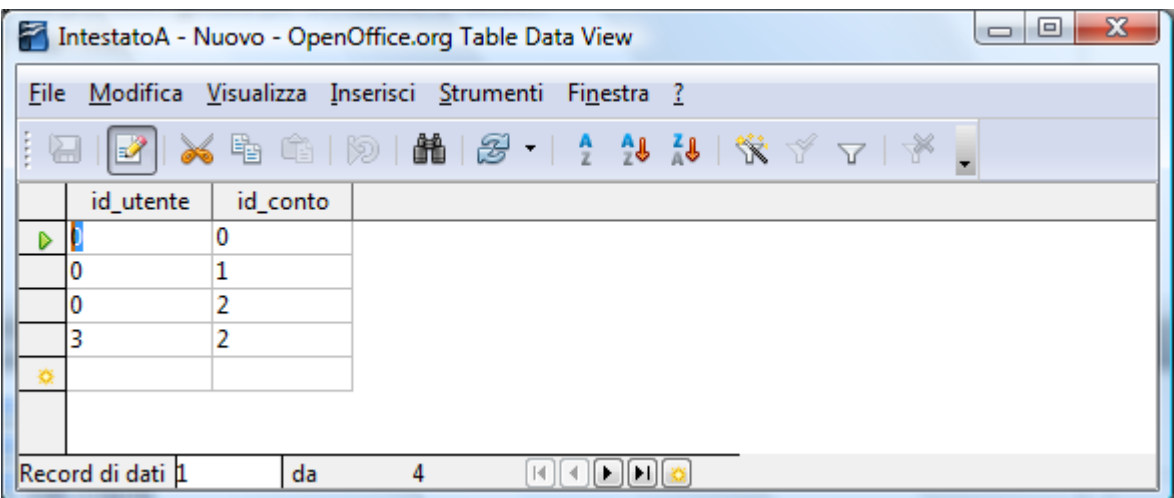

Questo tipo di associazione permette che ad uno stesso cliente possano essere intestati più conti e uno stesso conto possa essere cointestato a più clienti.

Nell'esempio sopra riportato abbiamo 2 clienti(Mario e Giuseppe) associati allo stesso id\_conto(2) ovvero il conto 2 è cointestato, viceversa abbiamo l cliente(0 = Mario) che ha ben 3 conti a lui intestati!

Se si guarda il diagramma E/R si nota che questo tipo di relazione, nel modello logico relazionale, si scompone in due associazioni 1:N e N:1, con la tabella "di associazione"(in questo caso IntestatoA) collegata N:1 con le due tabelle.

# ERRORI COMUNI

Tuttavia si deve fare attenzione quando si utilizzano espressioni alternative. In particolare non si deve incorrere nell'**errore di trasporre semplicemente l'associazione mettendo "più" al posto della N.**

Esempio:

Consideriamo il caso più comune: associazione N:N (o molti a molti o N:M come viene altrettanto spesso indicata).

In questo caso scrivere che :

**più** conti *possono essere intestati a* **più** clienti

**non è assolutamente equivalente all'affermazione scritta prima**. Infatti tale affermazione vale sia nel caso in cui l'associazione è 1:1, che 1:N o N:N ...conti diversi potranno sempre essere associati a più clienti e viceversa... in tutti e 3 i casi!.

L'affermazione corretta(vedi sopra) vale solo nell'ultimo caso in quanto considera a quanti clienti può essere intestato **un singolo conto** e quanti conti possono essere intestati a **un singolo cliente**.

Altro errore comune è quello di scrivere due volte la stessa cosa come mostrato nell'esempio seguente:

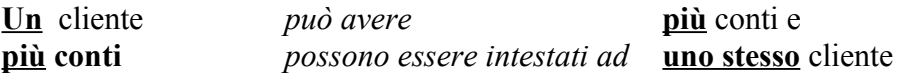

La seconda frase è stata ottenuta semplicemente ribaltando la prima come si può constatare facilmente dal fatto che esattamente lo stesso "oggetto"(coniugato al plurale) della frase precedente è diventato soggetto di quest'ultima!

# ESEMPI DI INTERROGAZIONI

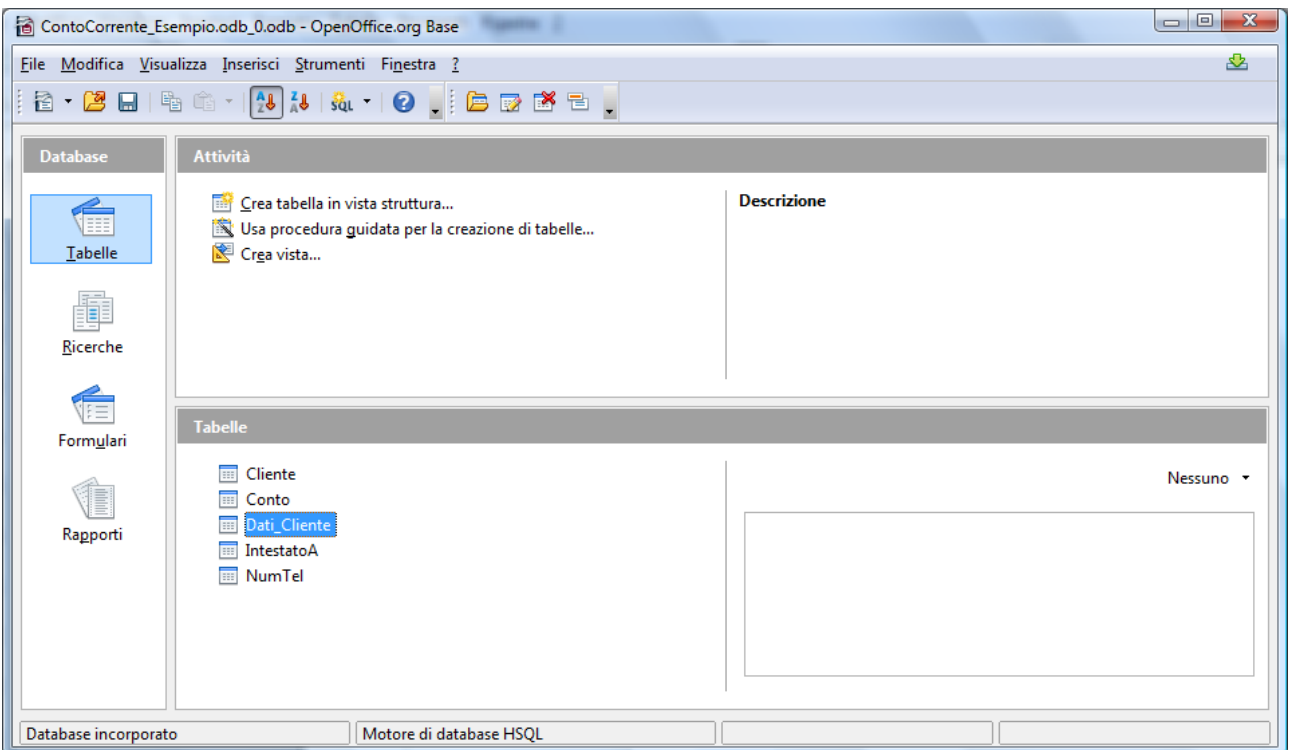

Selezionando dal menu a discesa nella barra in alto **Nuova ricerca (Vista SQL)** e scrivendo i comandi sql riportati di seguito, è possibile effettuare delle ricerche sulla base dati:

# **PROIEZIONE:**

si desidera **visualizzare solo alcuni attributi**(colonne della tabella risultante dall'interrogazione).

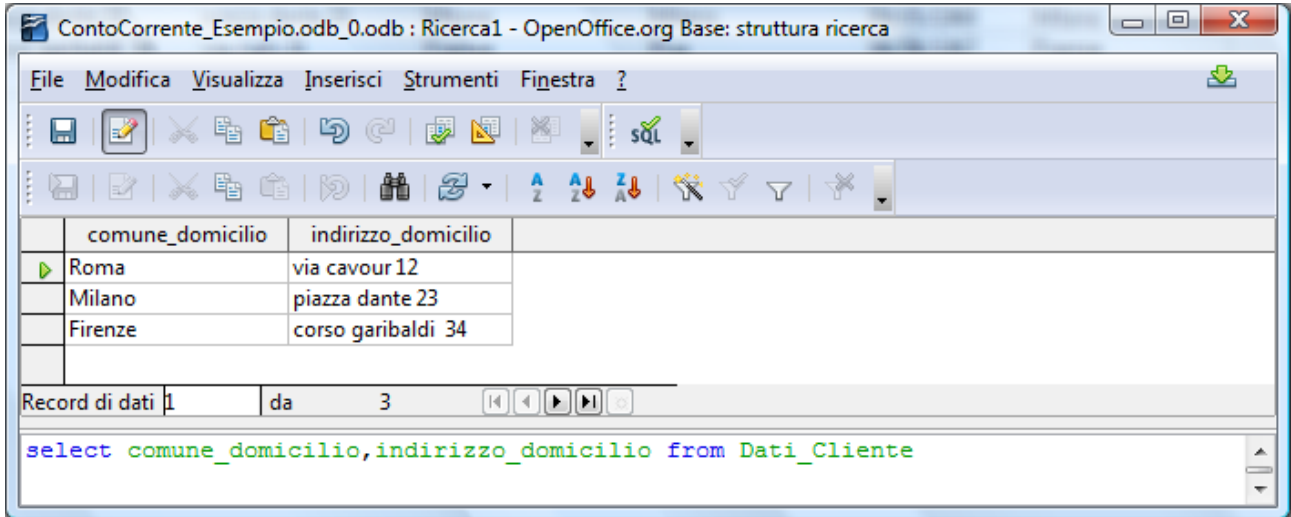

# **RESTRIZIONE:**

si desiderano visualizzare **solo le righe** (della tabella risultante l'interrogazione) **che soddisfano certe condizioni**(ovvero solo un sottoinsieme delle istanze coinvolte). *Nota: l'asterisco indica che voglio visualizzare tutte le colonne quindi non c'è proiezione!*

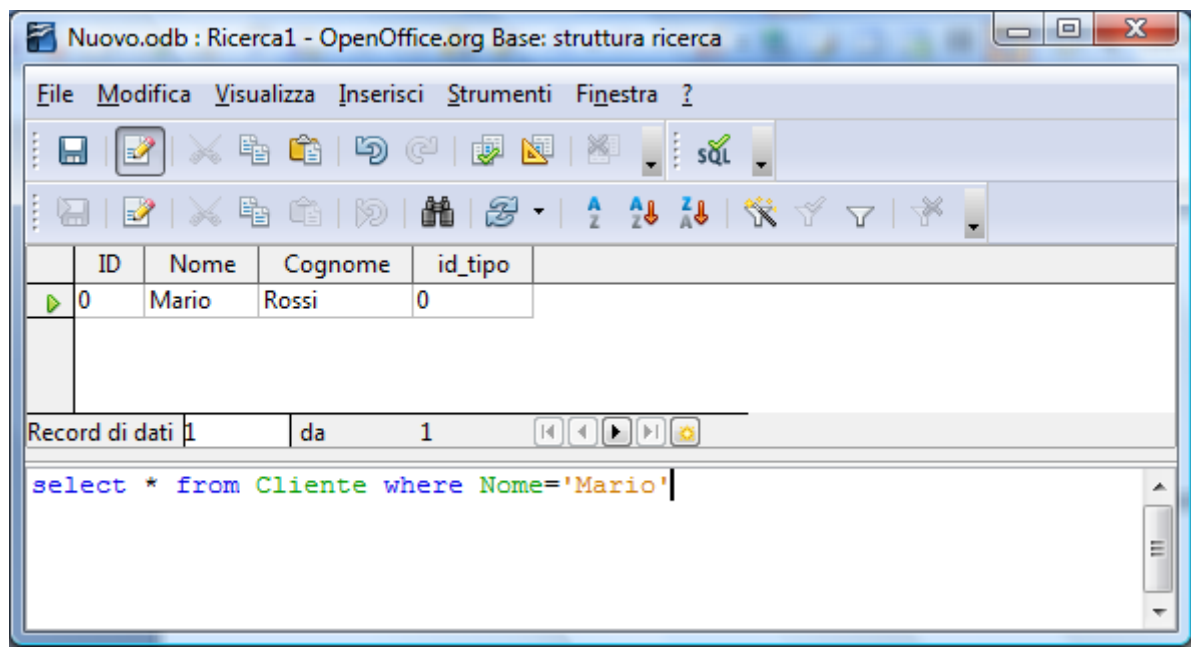

**Le due operazioni non si escludono a vicenda**, ecco un esempio(molto semplice) in cui vengono effettuate sia una proiezione che una restrizione.

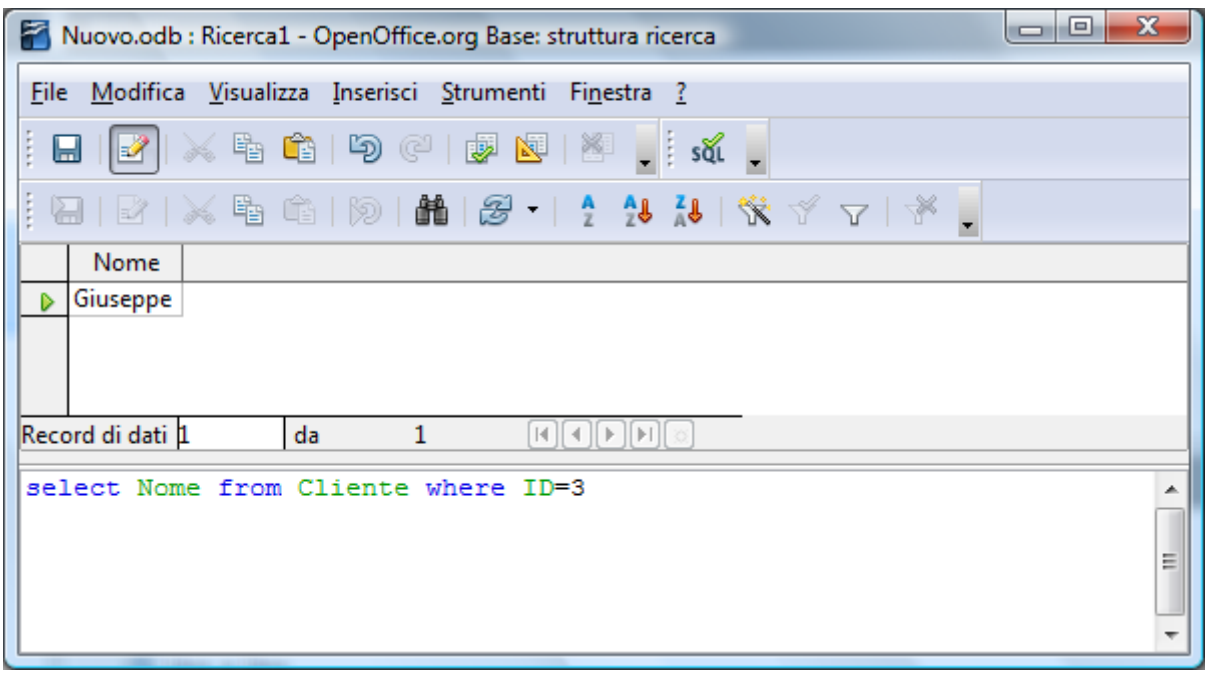

Cosa succede se nella clausola FROM compaiono più tabelle?

Quello che succede è che l'interrogazione(query) restituisce il prodotto cartesiano delle tabelle coinvolte.

# **PRODOTTO CARTESIANO:**

Dati **due insiemi A e B**, si definisce *prodotto cartesiano* **A x B** l'insieme di tutti le possibili coppie di elementi di A e di B. La stessa cosa vale nel caso del prodotto cartesiano tra due entità(ovvero tra le tabelle che le rappresentano).

Esempio del prodotto cartesiano tra le tabelle Cliente e Conto.

Vi sono **3 Clienti e 3 Conti correnti**, per cui effettuando tutte le possibili coppie avremo **3\*3=9 coppie** che sono quelle mostrate.

Notare che il risultato ottenuto è del tutto indipendente dalle associazioni effettive tra Clienti e Conti. **I clienti sono accoppiati con tutti i conti correnti, anche quelli non intestati a loro!**

Sebbene questa operazione possa sembrare senza senso serve a comprendere come operano le operazioni di giunzione che vedremo più avanti.

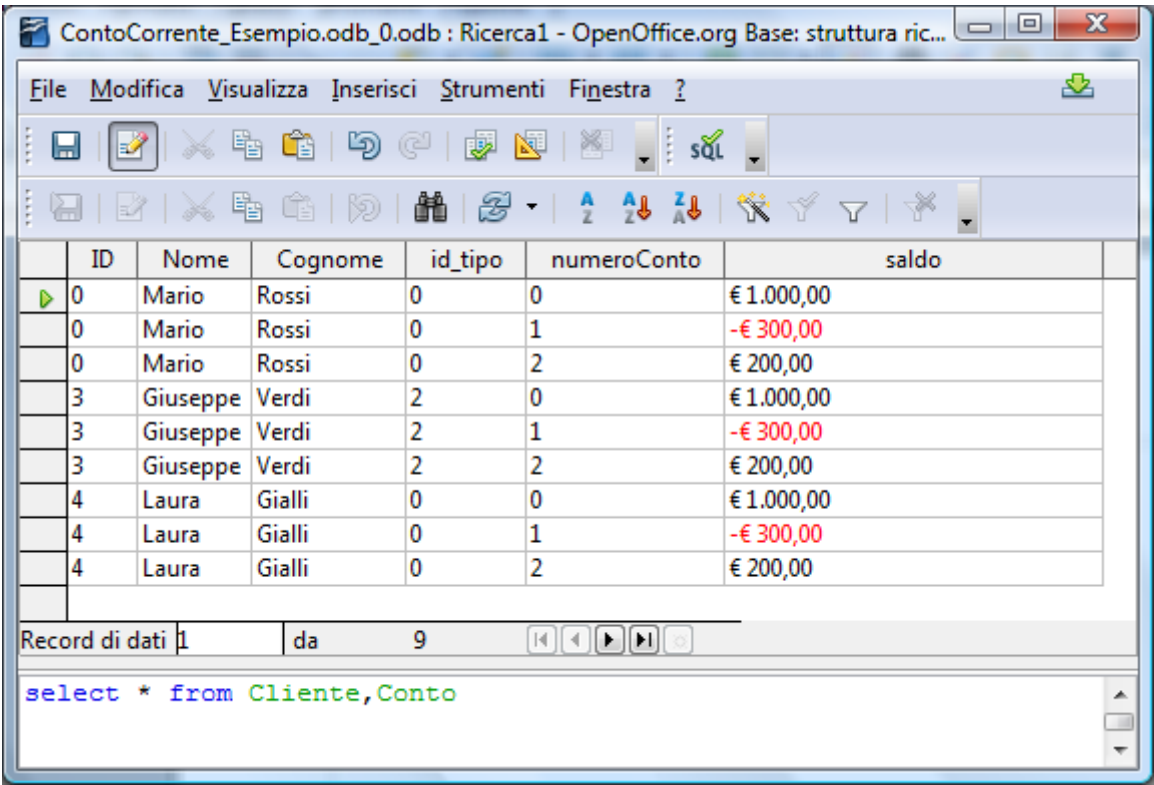